### Linguagem de Programação **TM 333** FORTRAN

# Capítulo 4 – Variáveis alfanuméricas

 Variáveis tipo caracter: podem armazenar palavras, números, símbolos, espaços em branco ou frases - comando character

 Sintaxe: character(i), onde i é o número máximo de caracteres que a variável pode armazenar

Ex. character(10) nome, GRR, RG, est\_civil

# Capítulo 4 – Concatenação

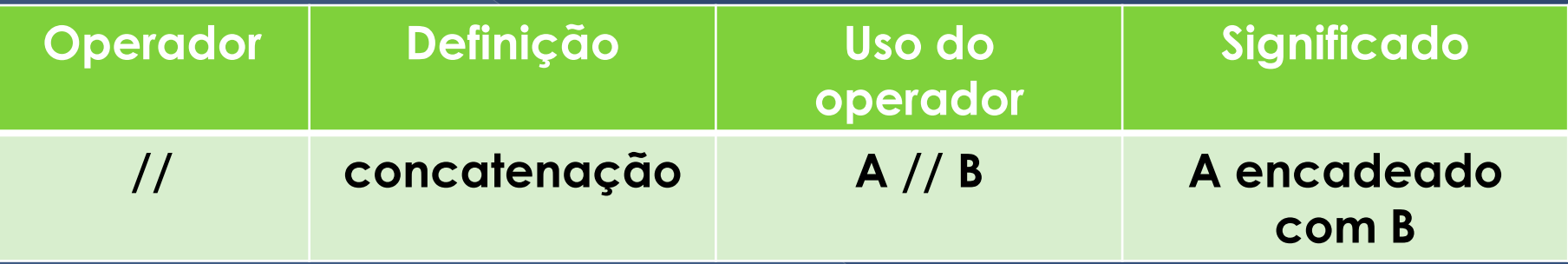

 Resulta em uma cadeia de caracteres encadeando o primeiro operando imediatamente com o segundo operando.

### Exemplo 1.

A = "Matematica" B = "Engenharia"

$$
C = A // B \rightarrow
$$

MatematicaEngenharia

 $D = A$  // "para" // B  $\rightarrow$ Matematica para Engenharia

# Capítulo 4 – Funções intrínsecas

adjustl - ajusta para a esquerda

o adjustr - ajusta para a direita

o trim - remove espaços em branco à direita

#### Exemplo 2. Sintaxe

 $\bullet$  trim(v)

 $\bullet$  adjustl(v)

onde véo nome da variável na qual será aplicada a função

#### Tarefa

 Cap. 4 – Variáveis do tipo caracter a) Implementar e estudar os programas programa4b.f90 progama4c.f90 programa4d.f90

 b) Fazer o exercício descrito no arquivo exercicio4aula.pdf (ftp)

### Capítulo 5 - Arquivos

 Criar e usar arquivo para exibir resultados da execução de um programa – arquivo de saída

### Capítulo 5 - Arquivos

O primeiro \* nos comandos

write<sup>(\*,\*</sup>) e read(\*,\*)

 indica o LOCAL ou dispositivo usado para escrever ou ler resultados/dados (tela do computador - janela do DOS arquivo, teclado, etc)

### Capítulo 5 – Comandos

**Para criar o arquivo** open(n1, file="nomedoarquivo.txt")

**Para escrever no arquivo** 

write(n1,\*)

 onde n1 é um número (de 1 a 99 e 105 a 299), definido pelo programador, que identifica o arquivo

## Exemplo 3.

*<u>Variaveis</u>* 

```
real A
```
!Entrada de dados

```
write(*,*) "Entre com o valor de A"
read(*, *)
```
!Cria⁄abre o arquivo de saida

```
open(10, file="saida.txt")
```
!Escreve no arquivo de saida

```
write(10.*) "O valor de A eh =", A
```

```
!Fecha o arquivo de saida
```
 $close(10)$ 

end

#### Exemplo 4.

Incluir biblioteca

use portlib

*<u><u>Variaveis</u>*</u>

real A

integer ver |variavel auxiliar

!Entrada de dados

```
write(*,*) "Entre com o valor de A"
read(*, *)
```
!Cria/abre o arquivo de saida

open(10, file="saida.txt")

!Escreve no arquivo de saida

write(10,\*) "O valor de A eh =". A

!Fecha o arquivo de saida

 $close(10)$ 

ver = system("Notepad saida.txt") = !Automatiza a abertura do arquivo de saida ! ao final da execucao

```
end
```
#### Bibliotecas externas

 Funções intrínsecas Ex. sqrt, abs, sin, log

 Biblioteca externa: conjunto de funções pré-escritas que podem ser utilizadas no desenvolvimento de programas

 (IMSL - *International Mathematics and Statistics Library* - PORTLIB - portabilidade)

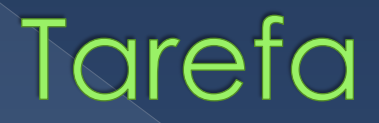

 $\odot$  Cap. 5

 a) Tabelas 5.5 e 5.6 (p.65) - funções matemáticas e trigonométricas do Fortran

 b) Implementar e estudar o programa programa5d.f90